# **Polaris**

FIX PROTOCOL SPECIFICATION

– NYSE FLOOR BROKERS

VERSION: 2.0

DATE: 11/17/2023

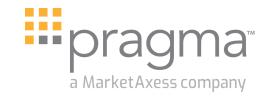

Copyright © 2023 Pragma pragmatrading.com

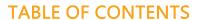

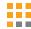

| Introduction                          | 3  |
|---------------------------------------|----|
| DEFINITIONS                           | 3  |
| IDENTIFIERS                           | 4  |
| CAT REPORTING                         | 4  |
| WORKFLOW                              | 4  |
| FAILURE RECOVERY                      | 4  |
| DATA TYPES                            | 5  |
| SELF-TRADE PREVENTION                 | 5  |
| CANCEL-ON-DISCONNECT (COD)            | 5  |
| MESSAGE THROTTLING                    | 5  |
| CONTACT US                            | 5  |
| FIX Header & Trailer                  | 6  |
| HEADER                                | 6  |
| TRAILER                               | 7  |
| FIX Session Layer                     | 7  |
| POLARIS FIX SESSION LAYER HANDLING    | 7  |
| LOGON                                 | 8  |
| LOGOUT                                | 9  |
| HEARTBEAT AND TEST REQUEST            | 9  |
| MESSAGE RETRANSMISSION                | 10 |
| SEQUENCE RESET                        | 10 |
| SESSION-LEVEL REJECTS                 | 10 |
| FIX Application Layer                 | 11 |
| NEW ORDER – SINGLE                    | 11 |
| ORDER CANCEL REQUEST                  | 14 |
| ORDER CANCEL/REPLACE REQUEST          | 14 |
| ORDER CANCEL REJECT                   | 17 |
| EXECUTION REPORT                      | 18 |
| Appendix A –                          | 21 |
| Appendix B – POLARIS FIX ORDER MATRIX | 22 |
| Document Version History              | 24 |

# Introduction

This document describes the implementation of the FIX 4.2 protocol as supported by the FIX Gateway provided by Pragma for clients to send orders to the NYSE Floor Brokers using Polaris. This supports HighTouch, OneTouch dOrders and OneTouch eQuotes.

Polaris supports a daily capacity of millions of orders. If your use of the system endangers this capacity, then we reserve the right to terminate your order flow.

This document assumes the reader has a thorough understanding of the FIX 4.2 protocol available at <a href="http://www.fixprotocol.org/">http://www.fixprotocol.org/</a>. As such, it is not intended as a guide to constructing a FIX client. Rather, it is a reference to ensure that a firm's FIX client, constructed according to the FIX 4.2 specifications, will be compatible with the Polaris FIX Gateway.

#### **DEFINITIONS**

- Polaris FIX Gateway For the purpose of this document, the FIX Gateway provided by Pragma for clients to send orders to the NYSE Floor Brokers using Polaris.
- **Firm** Floor Broker Firm.
- Client Client sending orders to Floor Broker Firm for execution. This may be a buy-side, a non-member broker, or a member-broker.
- ClientGroup A specific trading desk at the Client. This is primarily used for Credit Risk checks by the Firm.
- ClientTrader An individual trader at the Client.

  This is primarily used for Credit Risk checks by the Firm.

To help with backwards compatibility, the following fields are defined:

- OnBehalfOfMPID The NYSE MPID of the NYSE member originating the order. In the NYSE Pillar Gateway FIX Protocol Specification, this was tag 115.
- OnBehalfOfSubMPID A NYSE sub-MPID of the NYSE member originating the order. In the NYSE Pillar Gateway FIX Protocol Specification, this was tag 116. NYSE recently updated the term "mnemonic" to "sub-MPID".
- DeliverToID NYSE Floor Broker Agency ID. In the NYSE Pillar Gateway FIX Protocol Specification, this was tag 128.

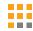

#### **IDENTIFIERS**

Each session on the Floor Broker FIX Gateway is configured to allow access to the community of Firms on Polaris. Orders must explicitly identify the Client sending the order, the targeted Firm, the order's Destination, the ClientGroup, the OnBehalfOfMPID (MPID executing the order on NYSE), the OnBehalfOfSubMPID. The orders can optionally identify the ClientTrader sending the order, the DeliverToID (Agency), Retail Designation and the FDID.

| MESSAGE<br>TYPE |         | FIRM*   | DESTINATION* | Client<br>Group* |        |          | OnBehalfOf<br>SubMPID* | RETAIL DESIGNATION | Deliver<br>ToID | FDID     |
|-----------------|---------|---------|--------------|------------------|--------|----------|------------------------|--------------------|-----------------|----------|
| D, G            | Tag 115 | Tag 128 | Tag 57       | Tag 116          | Tag 50 | Tag 9115 | Tag 9116               | Tag 9050           | Tag 9128        | Tag 9001 |
| 8               | Tag 128 | Tag 115 | Tag 50       | Tag 129          | Tag 57 | Tag 9128 | Tag 9116               |                    | Tag 9115        | Tag 9001 |

<sup>\*</sup> Required

NOTE: Orders will be rejected if they have an invalid or missing tag 115, 128, 57, 9115, or 9116. Polaris does not expose a ClientID / tag 109 field. This field is used by NYSE to narrow the scope of orders included in Self-Trade Prevention; please see the NYSE Pillar Gateway FIX Protocol Specification for more information.

#### CAT REPORTING

The following FIX tags are used to identify the Client and the Firm in CAT reporting:

■ 115 - Client ■ 9001 - FDID ■ 128 - Firm

For orders sent to Polaris by brokers (broker clients, tag 115 must be the CAT reporting MPID for the client) tag 9001 should be blank. For orders sent directly to Polaris by buy-sides, tag 9001 must be the CAT reporting FDID for the client. Tag 115 is required and client-defined; it must be agreed upon between Pragma and Client. Only orders with an FDID will be reported as a New Order event to CAT by Polaris.

#### **WORKFIOW**

FIX Tag21 — HandlingInst is used to identify the workflow in Polaris. Tag21 may be either "1" or "3": "1" is a OneTouch order "3" is a HighTouch order. A number of tags/values are only valid for either 21=1 or 21=3. These order types, including which are valid for HighTouch and for OneTouch are shown in Appendix B

#### FAILURE RECOVERY

Each session on the Polaris FIX Gateway is assigned two pairs of destination IP addresses, and one port number used by all four IPs. The IP/Port pairs correspond to the Primary and DR production environments.

- Primary Production Environment Polaris FIX Gateway users may log in to the primary IP addresses.
  - In the event if the primary destination becomes unavailable, the user should attempt to log in on the secondary IP address.
    - ☐ Cancel on Disconnect will be triggered if the outage was caused by a gateway failure.
    - ☐ The sequence number on the secondary IP address will always continue from the last FIX message transacted on the primary IP (and vice versa). Application layer messages will be recoverable. Session Layer messages will not be recoverable but are counted in determining the next sequence number expected from the client.

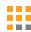

- DR Production Environment In the event that the Pragma Primary Production environment becomes unavailable, Polaris FIX Gateway users may log in to the DR IP addresses configured for their sessions.
  - Pragma will attempt to cancel all open orders, regardless of whether the user attempts to log back in or not and regardless of the Cancel on Disconnect configuration for the session. Please note that this will be constrained by NYSE-imposed limitations such as the freeze period for On Close orders.
  - UROUTs will not be sent for the orders.
  - Messages transacted on the affected session prior to the outage will not be recoverable. Sequence numbers will start with 1.

#### DATA TYPES

A data type and length are provided for each FIX tag in this specification. These length values represent systemic limits enforced by the Polaris FIX Gateway. All values entered by firms are subject to additional validations, as indicated in the "Values" column of the tables. Firms should not null pad a FIX tag to equal the systemic limit. Instead, each tag should be populated with the natural length of the intended value.

#### SELF-TRADE PREVENTION

The Polaris FIX Gateway does not implement Self-Trade Prevention functionality, it is simply passing the STP values to NYSE for consideration in NYSE STP processing. Polaris supports all values which NYSE supports, except for zero (0) which is session default. This means that a Self-Trade Prevention value is required on all orders, and there is no default. Please refer to NYSE specifications to understand the Self-Trade Prevention processing.

### CANCEL-ON-DISCONNECT (COD)

By default, all sessions have CoD enabled. Sessions can have CoD disabled upon request. In addition, individual orders can be opted in or out of CoD via tag 21018 (CoDIndicator), bypassing the session setting for that order. For example, for a session defaulted with CoD enabled, orders received with CoD disabled will not be cancelled even if CoD is otherwise triggered on the session.

Order-level CoD settings cannot be changed via a 35=G Cance/Replace request. Cancellation / UROuts due to CoD will be reflected in tag 58 in 35=8 ExecutionReport with the text "Cancel-on-Disconnect."

#### MESSAGE THROTTLING

Inbound messages from a given session are read at a rate of 5,000 messages per second. Message types counted against this limit are: 35=D, G, F, in a message-in-flight manner. This means that the FIX session will send a message to the sequencer for processing, and will not send another until the previous one has been processed.

In addition to the session throttle limits, Polaris has a platform throttle limit of 14,000 messages per second. Once reached, messages from all sessions are throttled equally.

#### **CONTACT US**

The Polaris support team can be reached at polarisfixsupport@pragmatrading.com

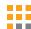

# FIX Header & Trailer

## **HEADER**

All FIX messages sent and received via the Polaris FIX Gateway must include a Header and Trailer as defined below.

| TAG | FIELD NAME      | DATA<br>TYPE             | REQ'E | VALUES                                                                                                    | NOTES                                                                                                    |
|-----|-----------------|--------------------------|-------|----------------------------------------------------------------------------------------------------|----------------------------------------------------------------------------------------------------|
| 8   | BeginString     | String (7)               | Υ     | FIX.4.2                                                                                                    | Always first field in message.                                                                                                    |
| 9   | BodyLength      | Int (6)                  | Υ     | Message length, in bytes, forward to CheckSum field.                                                                                                    | the Always second field in message.                                                                                                    |
| 35  | MsgType         | String (1)               | Υ     | A – Logon  O – Heartbeat  T – Test Request  C – Resend Request  S – Session Layer Reject  F – Order Cancel Request  G – Order  Cancel/Replacence Reset  F – Logout  C – Order  C – Cancel/Replacence Request  Request  F – Corder  C – Cancel/Replacence Reset  F – Corder  C – Order  C – Cancel/Replacence Request  C – Cancel/Replacence Request  C – Execution Replacence Reset  C – Order Cancel | ce Always third field in message.                                                                                                    |
| 34  | MsgSeqNum       | Int (20)                 | Υ     | First message sent has sequence of                                                                                                    | Last sequence number processed.                                                                                                    |
| 43  | PossDupFlag     | Boolean<br>(1)           | С     | <b>Y</b> – Yes <b>N</b> – No                                                                                                    | Conditionally required if the message is a retransmission.                                                                                                    |
| 49  | SenderComplD    | String (32)              | Y     |                                                                                                    | Values on incoming messages will identify Port owner, to be assigned by Pragma. Values will be echoed in tag 56 in outgoing messages.                                                                                                    |
| 50  | SenderSubID     | String (20)              | ) N   |                                                                                                    | Values on incoming messages will optionally identify ClientTrader. Values will be echoed in tag 57 in outgoing messages.                                                                                                    |
| 52  | SendingTime     | UTC<br>Timestamp<br>(27) | Y     | YYYYMMDD-HH:MM:SS.mmm                                                                                                    | Time of message transmission on incoming messages from Clients & outgoing messages from Polaris.                                                                                                    |
| 56  | TargetCompID    | String<br>(32)           | Υ     |                                                                                                    | Values on incoming messages will be equal to "POLARIS". Values will be echoed in tag 49 in on outgoing messages.                                                                                                    |
| 57  | TargetSubID     | String (6)               | Υ     | NYSEFB                                                                                                    | Values will be echoed in tag 50 in outgoing messages                                                                                                    |
| 97  | PossResend      | Boolean<br>(1)           | С     | <b>Y</b> – Yes <b>N</b> – No                                                                                                    | Conditionally required if the message is a resend.                                                                                                    |
| 115 | OnBehalfOfCompl | D (20)                   | Y     |                                                                                                    | Values on incoming messages will identify originating Client. For clients who are brokers, this must match their CAT reporting MPID. For buy-sides who are directly sending orders to Polaris, this will be assigned by Pragma. Values will be echoed in tag 128 in outgoing messages. |

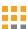

| TAG | FIELD NAME      | DATA<br>TYPE             | REQ'D | VALUES                | NOTES                                                                                                    |
|-----|-----------------|--------------------------|-------|-----------------------|----------------------------------------------------------------------------------------------------|
| 116 | OnBehalfOfSubID | String<br>(20)           | Y     |                       | Values on incoming messages will identify originating specific entity/ trading desk/ClientGroup. Values will be echoed in tag 129 in outgoing messages |
| 128 | DeliverToCompID | String<br>(20)           | Y     |                       | Values on incoming messages will targe the Firm, to be assigned by Pragma. Values will be echoed in tag 115 in outgoing messages.                      |
| 122 | OrigSendingTime | UTC<br>Timestamp<br>(27) | o N   | YYYYMMDD-HH:MM:SS.mmm | Original time of message transmission when transmitting orders as the result of a resend request.                                                      |

#### **TRAILER**

| TAG | FIELD NAME | DATA TYPE  | REQ'D | VALUES                                                                                                   | NOTES                                                |
|-----|------------|------------|-------|----------------------------------------------------------------------------------------------------|------------------------------------------------------|
| 10  | CheckSum   | String (6) | Υ     | Three byte, simple checksum that serves, with the trailing <soh>, as the end-of-message delimiter.</soh> | Always last field in message.<br>Always unencrypted. |

# **FIX Session Layer**

This section describes the protocol for the initiation, operation, and termination of FIX sessions with the Polaris FIX Gateway. TCP/IP is the required transmission protocol, and FIX 4.2 is the required application protocol supplemented by certain custom tags and values as defined in this specification.

#### POLARIS FIX SESSION LAYER HANDLING

The Polaris FIX Gateway validates and handles inbound Session Layer messages according to the following rules:

- MsgSeqNum as expected all messages with a sequence number equal to the expected value will be accepted and processed in full, provided they pass basic message type format validations. This includes both Session and Application Layer messages, regardless of the PossDup or GapFillFlag values indicated on the inbound message.
- MsgSeqNum greater than expected in general, upon receipt of a message with a sequence number greater than the expected value, Polaris FIX Gateway will neither accept nor process the message and will not increment the expected client-side sequence number. The gateway will respond with a Resend Request with BeginSeqNo = the expected value, and EndSeqNo = 0 (infinity).

However, there are two cases with special handling:

- ▶ Login Request with MsgSeqNum greater than expected Polaris FIX Gateway will send a Logon Response, immediately followed by the Resend Request.
- ▶ Sequence Reset with GapFillFlag set to N, or not set Polaris FIX Gateway will accept and process the request, provided it passes basic message type format validations. The expected client-side sequence number will be adjusted according to the NewSeqNo specified in the Sequence Reset message, as long as the requested number is higher than the next expected value.

MsgSeqNum less than expected – in general, upon receipt of a message with a sequence number less than the expected value, Polaris FIX Gateway will respond with a Logout message, then close the TCP connection. The expected client-side sequence number will not be incremented.

However, there are two cases with special handling:

- ▶ Any Message with PossDup set to Y Polaris FIX Gateway will silently ignore the message.
- Sequence Reset with GapFillFlag set to N, or not set Polaris FIX Gateway will accept and process the request, provided it passes basic message type format validations. The expected client-side sequence number will be adjusted according to the NewSeqNo specified in the Sequence Reset message, as long as the requested number is higher than the next expected value.

#### LOGON

This single message format is used as either a Logon Request or Logon Response depending on the message direction:

| USAGE          | DESCRIPTION                                                   | DIRECTION         |
|----------------|---------------------------------------------------------------|-------------------|
| Logon Request  | Request to establish a FIX session.                           | Client to Gateway |
| Logon Response | Confirmation a FIX session has been established successfully. | Gateway to Client |

The Polaris FIX Gateway authenticates the Logon Request by checking the SenderCompID [49]. If the Logon Request is authenticated, the Polaris FIX Gateway will respond with a confirmation Logon Response. The format for the Logon Request message is below:

| TAG | FIELD NAME       | DATA TYPE   | REQ'D | VALUES | NOTES                                                                                                    |
|-----|------------------|-------------|-------|--------|----------------------------------------------------------------------------------------------------|
|     | Standard Header  |             | Υ     |        | MsgType[35]=A                                                                                                |
| 98  | EncryptMethod    | Int (1)     | Υ     | 0      | Must be 0 (No encryption)                                                                                    |
| 108 | HeartBtInt       | Int (2)     | Υ     | 1—60   | The Heartbeat interval in seconds.                                                                           |
| 141 | ResetSeqNumFlag  | Boolean (1) | N     | N      | Indicates both sides of a FIX session should reset sequence numbers. If included, this tag must be set to N. |
|     | Standard Trailer |             | Υ     |        |                                                                                                    |

The format for the successful Logon Response message is below:

| TAG | FIELD NAME       | DATA TYPE | REQ'D | VALUES | NOTES                              |
|-----|------------------|-----------|-------|--------|------------------------------------|
|     | Standard Header  |           | Υ     |        | MsgType[35]=A                      |
| 98  | EncryptMethod    | Int (1)   | Υ     | 0      | Must be 0 (No encryption)          |
| 108 | HeartBtInt       | Int (2)   | Υ     | 1—60   | The Heartbeat interval in seconds. |
|     | Standard Trailer |           | Υ     |        |                                    |

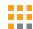

#### **LOGOUT**

The format for the Logout message is below:

| TAG | FIELD NAME       | DATA TYPE   | REQ'D | NOTES               |
|-----|------------------|-------------|-------|---------------------|
|     | Standard Header  |             | Υ     | MsgType[35]=5       |
| 58  | Text             | String (40) | N     | Logout description. |
|     | Standard Trailer |             | Υ     |                     |

## HEARTBEAT AND TEST REQUEST

The client must send a Heartbeat message [35=0] if the interval specified in the Logon Message HeartBtInt [108] passes without the client sending any messages. If HeartBtInt seconds pass without the Polaris FIX Gateway receiving any messages from the client, the Polaris FIX Gateway will send a Test Request [35=1] to solicit a Heartbeat from the client. If an additional HeartBtInt seconds pass without receiving any messages, the Polaris FIX Gateway will send a logout and close the TCP connection.

It is recommended that the client implements similar monitoring for messages received from the Polaris FIX Gateway. The Heartbeat message format is below:

| TAG | FIELD NAME            | DATA TYPE | REQ'D | NOTES                                                                                                    |  |
|-----|-----------------------|-----------|-------|----------------------------------------------------------------------------------------------------|--|
|     | Standard Header       |           | Υ     | MsgType[35]=0                                                                                                    |  |
| 112 | TestReqID String (20) |           | С     | Conditionally required when the Heartbeat is in response to a Test Request. Must be the same value as in the Test Request that solicited the Heartbeat. |  |
|     | Standard Trailer      |           | Υ     |                                                                                                    |  |

The Test Request message format is below:

| TAG | FIELD NAME            | DATA TYPE | REQ'D | NOTES                                                                              |
|-----|-----------------------|-----------|-------|------------------------------------------------------------------------------------|
|     | Standard Header       |           | Υ     | MsgType[35]=1                                                                      |
| 112 | TestReqID String (20) |           | Υ     | Identifier included in Test Request message to be returned in resulting Heartbeat. |
|     | Standard Trailer      |           | Υ     |                                                                                    |

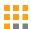

#### MESSAGE RETRANSMISSION

If Pragma receives a MsgSeqNum [34] higher than expected, Pragma will disregard the message, and issue a Resend Request, as described in the "Polaris FIX Session Layer Handling" section of this specification.

Clients may issue a Resend Request to Pragma. In response, Pragma will retransmit Application Layer messages only. Pragma will never retransmit any Session Layer messages (including Session-Level Rejects). The format for the Resend Request message is below:

| TAG | FIELD NAME       | DATA TYPE | REQ'D | VALUES                | NOTES                                                                                                    |
|-----|------------------|-----------|-------|-----------------------|----------------------------------------------------------------------------------------------------|
|     | Standard Header  |           | Υ     |                       | MsgType[35]=2                                                                                                    |
| 7   | BeginSeqNo       | Int (20)  | Υ     | 1—9223372036854775807 | The message sequence number of the first message in the range of messages to be re-sent.                                                                                |
| 16  | EndSeqNo         | Int (20)  | Y     | 0—9223372036854775807 | The message sequence number of the last message in the range of messages to be re-sent. If the request is for all the messages since the BeginSeqNo, set EndSeqNo to 0. |
|     | Standard Trailer |           | Υ     |                       |                                                                                                    |

**NOTE:** Pragma will ignore the contents of PossResend [97] beyond basic message integrity validations and will treat all messages with PossResend = Y as new messages.

#### **SEQUENCE RESET**

| TAG | FIELD NAME       | DATA TYPE   | REQ'D | VALUES                                                                                           | NOTES                                                         |
|-----|------------------|-------------|-------|--------------------------------------------------------------------------------------------------|---------------------------------------------------------------|
|     | Standard Header  |             | Υ     |                                                                                                  | MsgType[35]=4                                                 |
| 123 | GapFillFlag      | Boolean (1) | Υ     | Y – Gap Fill Reset<br>(MsgSeqNum[34] validated)<br>N – Sequence Reset<br>(MsgSeqNum[34] ignored) | Indicates the mode in which the message is to be interpreted. |
| 36  | NewSeqNo         | Int (20)    | Υ     | 1—9223372036854775807                                                                            | The new valid sequence number.                                |
|     | Standard Trailer |             | Υ     |                                                                                                  |                                                               |

#### SESSION-LEVEL REJECTS

Pragma generates a Session-Level Reject upon receipt of a message containing a session-level rule violation (e.g. a required FIX tag is missing). Error details are contained in SessionRejectReason [373] and 58 [Text], while the tag causing the error (if applicable) is identified in RefTagID [371].

The Session-Level Reject message format is below:

| TAG | FIELD NAME      | DATA TYPE | REQ'D | VALUES                | NOTES                                        |
|-----|-----------------|-----------|-------|-----------------------|----------------------------------------------|
|     | Standard Header |           | Υ     |                       | MsgType[35]=3                                |
| 45  | RefSeqNum       | Int (20)  | Υ     | 1—9223372036854775807 | The sequence number of the rejected message. |

| 373 | Session Reject Reaso | on Int (2)  | N | <ul> <li>0 – Invalid Tag Number</li> <li>1 – Required Tag         Missing</li> <li>2 – Tag Not Defined for         this Message Type</li> <li>3 – Undefined Tag</li> <li>4 – Tag specified         without a value</li> <li>5 – Value is incorrect         (out of range) for         this tag</li> <li>6 – Incorrect data         format for value</li> <li>7 – Decryption         problem</li> <li>8 – Signature problem</li> </ul> | (SenderCompID, TargetCompID, or |                                                                    |
|-----|----------------------|-------------|---|----------------------------------------------------------------------------------------------------|---------------------------------|--------------------------------------------------------------------|
| 371 | RefTagID             | Int (9)     | N | 1—99                                                                                                    | 9999999                         | The tag number of the FIX field being referenced.                  |
| 372 | RefMsgType           | String (1)  | N |                                                                                                    |                                 | The MsgType of the FIX message being referenced.                   |
| 58  | Text                 | String (60) | N |                                                                                                    |                                 | Reject text, which identifies the reason for the rejected message. |

# **FIX Application Layer**

This section describes the FIX Application messages currently supported by the Polaris FIX Gateway. Only the message types represented here will be accepted.

```
*NOTE: The following applies to tags 1, 11, 41, 58
Only printable ASCII characters allowed, excluding comma, semicolon, pipe delimiter, "at" symbol, greater than/less than, ampersand (\&) and single/double quotation mark.
```

## **NEW ORDER - SINGLE**

This message is used to send a New Order.

| TAG | FIELD NAME      | DATA TYPE   | REQ'D | VALUES                | NOTES                                                                        |
|-----|-----------------|-------------|-------|-----------------------|------------------------------------------------------------------------------|
|     | Standard Header |             | Υ     |                       | MsgType[35]=D.                                                               |
| 1   | Account         | String (16) | N     |                       | See <b>*NOTE</b> p. 11.                                                      |
| 11  | ClOrdID         | String (20) | Υ     |                       | Unique ID of the new Order request as assigned by the firm. See *NOTE p. 11. |
| 18  | ExecInst        | String (1)  | Υ     | 1 – Not held 5 – Held |                                                                              |

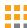

| TAG | FIELD NAME        | DATA TYPE             | REQ'D | VALUES                                          | N                                                                 | OTES                                                                             |
|-----|-------------------|-----------------------|-------|-------------------------------------------------|-------------------------------------------------------------------|----------------------------------------------------------------------------------|
| 21  | Handlinst         | Char (1)              | Υ     | 1 – Automated exect 3 – Manual order, be        | ution order, no intervention                                      | See the Workflow section for details.                                            |
| 38  | OrderQty          | Qty (9)               | Υ     | 1—99999999                                      |                                                                   |                                                                                  |
| 40  | OrdType           | Char (1)              | Υ     | 1 – Market 2 – Lir<br>P - Pegged                | mit See Appendix B – Polar<br>more details.                       | is FIX Order Matrix for                                                          |
| 44  | Price             | Price (14)            | С     | Required for Limit ar<br>Orders                 | entered into Polaris sh<br>nd Peg priced \$1.00 or greater        | r, and \$0.0001 for orders<br>nly valid for OrdType (40)<br>eg. See Appendix B – |
| 54  | Side              | Char (1)              | Υ     | ,                                               | ll Short<br>Il Short Exempt                                       |                                                                                  |
| 55  | Symbol            | String (16)           | Υ     |                                                 | Valid NYSE Equities Ticke<br>(E.g.: Berkshire Class A w           | -                                                                                |
| 58  | Text              | String (40)           | N     |                                                 |                                                                   | ages from Firm will not be onse messages. *NOTE p.                               |
| 59  | TimeInForce       | Char (1)              | Υ     | 0 – Day 2 – At the Opening 3 – IOC 7 – On Close | See Appendix B – Polar<br>more details.                           | ris FIX Order Matrix for                                                         |
| 60  | TransactTime      | UTC Timestamp<br>(27) | Υ     | YYYYMMDD-<br>HH:MM:SS.mmm                       | Customer application t                                            | ime                                                                              |
| 65  | SymbolSfx         | String (10)           | N     |                                                 | Valid NYSE Suffix value<br>would be 55=BRK 65=A                   |                                                                                  |
| 100 | ExDestination     | String (4)            | С     | XNYS – NYSE                                     | Conditionally required                                            | when 21=1.                                                                       |
| 110 | MinQty            | Qty (9)               | N     |                                                 | Must be ≥ Round Lot a<br>See Appendix B $-$ Polar<br>more details |                                                                                  |
| 111 | MaxFloor          | Qty (9)               | N     |                                                 | Must be entered in Roi<br>See Appendix B – Polar<br>more details  | und Lots and ≤ OrderQty<br>is FIX Order Matrix for                               |
| 114 | LocateReqd        | Boolean (1)           | С     | <b>N</b> – No                                   | Conditionally required<br>LocateReqd must be se                   |                                                                                  |
| 386 | NoTradingSessions | Int (1)               | Υ     | 1                                               |                                                                   |                                                                                  |
| 336 | TradingSessionID  | Char (1)              | Υ     | 2 – Core Trading Sess                           | sion                                                              |                                                                                  |
| 528 | OrderCapacity     | Char (1)              | Υ     | <b>Q</b> – Error <b>R</b> – Ri                  | incipal<br>skless<br>incipal                                      |                                                                                  |

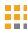

| TAG   | FIELD NAME           | DATA TYPE   | REQ'D | VALUES                                                                                                    | NOTES                                                                                                    |
|-------|----------------------|-------------|-------|----------------------------------------------------------------------------------------------------|----------------------------------------------------------------------------------------------------|
| 847   | TargetStrategy       | Int (4)     | С     | 1001 – dOrder 2002 – Close 1002 – MPL 2003 – Ope 1003 – Primary Peg                                                                                                    | e<br><sub>n</sub> See Appendix B – Polaris FIX Order Matrix for<br>more details.                                                                                                    |
| 5700  | LocateBroker         | String (5)  | N     | , s                                                                                                    | Information only.                                                                                                    |
| 7928  | SelfTradeType        | Char (1)    | Υ     | <ul> <li>T - No Self-Trade Protection</li> <li>N - Cancel Newest</li> <li>O - Cancel Oldest (Letter O, not zero)</li> <li>C - Cancel Both*</li> <li>D - Cancel Decrement*</li> </ul> | * Note: C and D are not supported for<br>Discretionary orders                                                                                                    |
| 9001  | FDID                 | String (40) | С     |                                                                                                    | Conditionally required for orders sent to Polaris directly by a buy-side. Required by CAT. Value to be assigned by agreement between the client and the broker. When assigned, must match CAT.                            |
| 9050  | RetailDesignation    | String (3)  | N     | <b>RET</b> – Retail Firm                                                                                                    | Identifies if the order qualifies as Retail at NYSE. Polaris will pass this tag through to NYSE. Please contact NYSE directly to discuss this tag - including when it can be sent, and what NYSE functionality it drives. |
| 9115  | OnBehalfOfMPID       | String (4)  | Υ     |                                                                                                    | Values on incoming messages will identify the NYSE MPID executing the order. Values will be echoed in tag 9128 in outgoing messages.                                                                                      |
| 9116  | OnBehalfOfSubMPID    | String (4)  | Υ     |                                                                                                    | Values on incoming messages will identify sub-MPID. Values will be echoed in tag 9116 in outgoing messages.                                                                                                    |
| 9128  | DeliverToID          | String (5)  | N     |                                                                                                    | Values on incoming messages will optionally identify Broker Agency ID or Badge. Values will be used for display purposes only; will not be passed to NYSE. Values will be echoed in tag 9115 in outgoing messages.        |
| 9303  | RoutingInst          | Char (1)    | N     | <b>N</b> – Non-Routable                                                                                                    | See Appendix B – Polaris FIX Order Matrix for more details                                                                                                    |
| 9416  | LiquidityInst        | Char(1)     | N     | A = Add Liquidity Only (ALO)                                                                                                    | See Appendix B – Polaris FIX Order Matrix for more details                                                                                                    |
| 9478  | InterestType         | Char (1)    | N     | <b>Y</b> = Yield                                                                                                    | See Appendix B – Polaris FIX Order Matrix for more details                                                                                                    |
| 21018 | CoDIndicator         | Char (1)    | N     | <ul><li>0 – Do not Cancel-on-<br/>Disconnect</li><li>1 – Cancel-on-Disconnect</li></ul>                                                                                              | If tag not sent, CoD behaves according to session default.                                                                                                    |
|       | Standard FIX Trailer |             | Υ     |                                                                                                    |                                                                                                    |

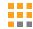

## ORDER CANCEL REQUEST

| TAG | FIELD NAME       | DATA TYPE         | REQ'E |                                   | VALUES                                  | NOTES                                                                                                    |
|-----|------------------|-------------------|-------|-----------------------------------|-----------------------------------------|----------------------------------------------------------------------------------------------------|
|     | Standard Heade   | r                 | Υ     |                                   |                                         | MsgType[35]=F                                                                                                    |
| 11  | ClOrdID          | String (20)       | Υ     |                                   |                                         | Unique ID of the Cancel request as assigned by the Client. See *NOTE p. 11                                                                       |
| 41  | OrigClOrdID      | String (20)       | Υ     |                                   |                                         | Represents the ClOrdID of the previously entered order intended for cancellation (NOT necessarily the initial order of the day). See *NOTE p. 11 |
| 54  | Side             | Char (1)          | Υ     | <b>1</b> – Buy<br><b>2</b> – Sell | 5 – Sell Short<br>6 – Sell Short Exempt | :                                                                                                    |
| 55  | Symbol           | String (16)       | Υ     |                                   |                                         | Valid NYSE Equities Ticker Symbol (E.g.: Berkshire Class A would be 55=BRK 65=A)                                                                 |
| 60  | TransactTime     | UTC Timestamp (27 | ') Y  | YYYYMN                            | /IDD-HH:MM:SS.mmm                       | Customer application time                                                                                                    |
| 65  | SymbolSfx        | String (10)       | N     |                                   |                                         | Valid NYSE Suffix value Conditionally required if received in original order. (E.g.: Berkshire Class A would be 55=BRK 65=A)                     |
|     | Standard FIX Tra | iler              | Υ     |                                   |                                         |                                                                                                    |

## ORDER CANCEL/REPLACE REQUEST

Only a limited number of fields can be changed via the cancel/replace request (35=G), All other fields should be retransmitted as sent in the original order (35=D), identified in table below. Polaris will validate that non-modifiable fields have not been modified on an amendment. \*Changeable tags.

| TAG | FIELD NAME      | DATA<br>TYPE | REQ'D | VAI                      | LUES                              | NOTES                                                                                                    |
|-----|-----------------|--------------|-------|--------------------------|-----------------------------------|----------------------------------------------------------------------------------------------------|
|     | Standard Header |              | Υ     |                          |                                   | MsgType[35]=G                                                                                                    |
| 1   | Account         | String (16)  | N     |                          |                                   | See *NOTE p. 11                                                                                                    |
| 11* | ClOrdID         | String (20)  | Υ     |                          |                                   | Unique ID of the new Cancel/Replace request as assigned by the Client. See *NOTE p. 11                                                           |
| 18  | ExecInst        | String (1)   | Υ     | 1 – Not held<br>5 – Held |                                   |                                                                                                    |
| 21  | Handlinst       | Char (1)     | Υ     |                          | ed execution or<br>rder, best exe | order, no intervention<br>cution                                                                                                    |
| 38* | OrderQty        | Qty (9)      | Υ     | 1 —9999999               | 99                                |                                                                                                    |
| 40  | OrdType         | Char (1)     | Υ     | 1 – Market<br>P – Pegged | <b>2</b> – Limit                  | See Appendix B – Polaris FIX Order Matrix for more details                                                                                       |
| 41* | OrigClOrdID     | String (20)  | Υ     |                          |                                   | ClOrdID of the previously entered order intended for cancellation or replacement (NOT necessarily the initial order of the day). See *NOTE p. 11 |

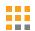

| TAG | FIELD NAME        | DATA<br>TYPE         | REQ'D | VALUES                                                               | NOTES                                                                                                    |
|-----|-------------------|----------------------|-------|----------------------------------------------------------------------|----------------------------------------------------------------------------------------------------|
| 44* | Price             | Price (14)           | С     | Required for Limit and Peg<br>Orders                                 | The Minimum Price Variation ("MPV") for orders entered into Polaris shall be \$0.01 for orders priced \$1.00 or greater, and \$0.0001 for orders priced below \$1.00. Only valid for OrdType (40) of [2]=Limit and [P] = Peg See Appendix B – Polaris FIX Order Matrix for more details |
| 54  | Side              | Char (1)             | Υ     | 1 – Buy 5 – Sell Short<br>2 – Sell 6 – Sell Short Exer               | mpt                                                                                                    |
| 55  | Symbol            | String (16)          | Υ     |                                                                      | Valid NYSE Equities Ticker Symbol.<br>(E.g.: Berkshire Class A would be 55=BRK 65=A)                                                                                                    |
| 58* | Text              | String (40)          | N     |                                                                      | Value in incoming messages from Firm will not be passed back in any response messages.  See *NOTE p. 11                                                                                                    |
| 59  | TimeInForce       | Char (1)             | Υ     | 0 – Day 2 – At the Opening 3 – IOC 7 – On Close                      | See Appendix B – Polaris FIX Order Matrix for more details                                                                                                    |
| 60  | TransactTime      | UTC Timestam<br>(27) | Рү    | YYYYMMDD-<br>HH:MM:SS.mmm                                            | Customer application time                                                                                                    |
| 65  | SymbolSfx         | String (10)          | С     |                                                                      | Valid NYSE Suffix value. Conditionally required if received in original order. (E.g.: Berkshire Class A would be 55=BRK 65=A)                                                                                                    |
| 100 | ExDestination     | String (4)           | С     | XNYS — NYSE                                                          |                                                                                                    |
| 110 | MinQty            | Qty (9)              | N     |                                                                      | Must be ≥ Round Lot and ≤ OrderQty See Appendix B – Polaris FIX Order Matrix for more details                                                                                                    |
| 111 | MaxFloor          | Qty (9)              | N     |                                                                      | Must be entered in Round Lots and ≤ OrderQty<br>See Appendix B – Polaris FIX Order Matrix for<br>more details                                                                                                    |
| 114 | LocateReqd        | Boolean (1)          | С     | N – No                                                               | Conditionally required for 54=5 or 54=6,<br>LocateReqd must be set to N                                                                                                    |
| 386 | NoTradingSessions | Int (1)              | Υ     | 1                                                                    |                                                                                                    |
| 336 | TradingSessionID  | Char (1)             | Υ     | 2 – Core Trading Session                                             |                                                                                                    |
| 528 | OrderCapacity     | Char (1)             | Υ     | A – Agency P – Principal Q – Error R – Riskless Account Principal    |                                                                                                    |
| 847 | TargetStrategy    | Int (4)              | С     | 1001 – dOrder 2002 – Close 1002 – MPL 2003 – Open 1003 – Primary Peg | See Appendix B – Polaris FIX Order Matrix for more details                                                                                                    |

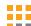

| TAG   | FIELD NAME           | DATA<br>TYPE | REQ'D | VALUES                                                                                                    | NOTES                                                                                                    |
|-------|----------------------|--------------|-------|----------------------------------------------------------------------------------------------------|----------------------------------------------------------------------------------------------------|
| 5700  | LocateBroker         | String (5)   | N     |                                                                                                    | Information only.                                                                                                    |
| 7928  | SelfTradeType        | Char (1)     | Υ     | <ul> <li>T - No Self-Trade Protection</li> <li>N - Cancel Newest</li> <li>O - Cancel Oldest<br/>(Letter O, not zero)</li> <li>C - Cancel Both*</li> <li>D - Cancel Decrement*</li> </ul> | * Note: C and D are not supported for<br>Discretionary orders                                                                                                    |
| 9001  | FDID                 | String (40)  | С     |                                                                                                    | Conditionally required for orders originated by a buy-side. Required by CAT. Value to be assigned by the broker. When assigned, must match CAT.                                                                           |
| 9050  | RetailDesignation    | String (3)   | N     | <b>RET</b> – Retail Firm                                                                                                    | Identifies if the order qualifies as Retail at NYSE. Polaris will pass this tag through to NYSE. Please contact NYSE directly to discuss this tag - including when it can be sent, and what NYSE functionality it drives. |
| 9115  | OnBehalfOfMPID       | String (4)   | Υ     |                                                                                                    | Values on incoming messages will identify the NYSE MPID executing the order. Values will be echoed in tag 9128 in outgoing messages.                                                                                      |
| 9116  | OnBehalfOfSubMPID    | String (4)   | Υ     |                                                                                                    | Values on incoming messages will optionally identify sub-MPID. Values will be echoed in tag 9116 in outgoing messages.                                                                                                    |
| 9128  | DeliverToID          | String (5)   | N     |                                                                                                    | Values on incoming messages will optionally identify Broker Agency ID or Badge. Values will be used for display purposes only; will not be passed to NYSE. Values will be echoed in tag 9115 in outgoing messages.        |
| 9303  | RoutingInst          | Char (1)     | N     | <b>N</b> – Non-Routable                                                                                                    | See Appendix B – Polaris FIX Order Matrix for more details                                                                                                    |
| 9416  | LiquidityInst        | Char (1)     | N     | A = Add Liquidity Only<br>(ALO)                                                                                                    | See Appendix B – Polaris FIX Order Matrix for more details                                                                                                    |
| 9478  | InterestType         | Char (1)     | N     | <b>Y</b> = Yield                                                                                                    | See Appendix B – Polaris FIX Order Matrix for more details                                                                                                    |
| 21018 | CoDIndicator         | Char (1)     | N     | 0 – Do not Cancel-on-<br>Disconnect<br>1 – Cancel-on-Disconnect                                                                                                    | If tag not sent, CoD behaves according to session default                                                                                                    |
|       | Standard FIX Trailer |              | Υ     |                                                                                                    |                                                                                                    |
|       |                      |              |       |                                                                                                    |                                                                                                    |

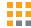

## ORDER CANCEL REJECT

This message is used to reject a Cancel or Cancel/Replace Request.

| TAG   | FIELD NAME                 | DATA<br>TYPE          | REQ'D | VALUES                                                                                                    | NOTES                                                                                                    |
|-------|----------------------------|-----------------------|-------|----------------------------------------------------------------------------------------------------|----------------------------------------------------------------------------------------------------|
|       | Standard Header            |                       | Υ     |                                                                                                    | MsgType[35]=9                                                                                                    |
| 11    | ClOrdID                    | String (20)           | Υ     |                                                                                                    | Returned from the Cancel or Cancel/Replaced Request – the ClOrdID of the message that is rejected (Cancel or Cancel/Replace request).                                                                                             |
| 37    | OrderID                    | String (20)           | Υ     |                                                                                                    | OrderID of the order intended for cancellation or replacement. Unique identifier of most recent order as assigned by Polaris.                                                                                                    |
| 39    | OrdStatus                  | Char (1)              | Υ     | <ul> <li>0 – New</li> <li>1 – Partially Filled</li> <li>2 – Filled</li> <li>3 – Done for Day</li> <li>4 – Cancelled</li> </ul> | <ul> <li>5 – Replaced</li> <li>6 – Pending Cancel</li> <li>8 – Rejected</li> <li>A – Pending New</li> <li>E – Pending Replace</li> </ul>                                                                                          |
| 41    | OrigClOrdID                | String (20)           | Υ     |                                                                                                    | Returned from Order Cancel or Cancel/Replace<br>Request. Represents the ClOrdID of the previously<br>entered order intended for cancellation or<br>replacement (NOT necessarily the initial order of<br>the day). See *NOTE p. 11 |
| 58    | Text                       | String (40)           | N     |                                                                                                    |                                                                                                    |
| 60    | TransactTime               | UTC Timestamı<br>(27) | Р     | YYYYMMDD-HH:M                                                                                                    | M:SS.mmm                                                                                                    |
| 434   | CxlRejResponseTc           | Char (1)              | Υ     | 1 – Order Cancel R 2 – Order Cancel/F                                                                                          | ·                                                                                                    |
| 20009 | Nanosecond<br>SendingTime  | String (27)           | Y     | YYYYMMDD-<br>HH:MM:SS.sssssss                                                                                                  | Time of message transmission on outgoing message from Polaris.  NOTE: this represents the same reference time as provided in the Standard FIX Header tag SendingTime (52), with more granular resolution.                         |
| 20010 | Nanosecond<br>TransactTime | String (27)           | Υ     | YYYYMMDD-<br>HH:MM:SS.sssssss                                                                                                  | Polaris application time.  NOTE: this represents the same reference time as provided in the standard FIX tag TransactTime (60), with more granular resolution.                                                                    |
|       | Standard FIX Trail         | er                    | Υ     |                                                                                                    |                                                                                                    |

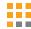

# **EXECUTION REPORT**

This message is used to confirm new orders, cancellations, replacements, fills, trade busts and order rejections.

| TAG | FIELD NAME      | DATA<br>TYPE | REQ'D | VALUES                                                                                                    | NOTES                                                                                                    |
|-----|-----------------|--------------|-------|----------------------------------------------------------------------------------------------------|----------------------------------------------------------------------------------------------------|
|     | Standard Header |              | Υ     |                                                                                                    | MsgType[35]=8                                                                                                    |
| 1   | Account         | String (16)  | N     |                                                                                                    |                                                                                                    |
| 6   | AvgPx           | Price (16)   | Υ     | 0—999999.999999                                                                                                    |                                                                                                    |
| 11  | ClOrdID         | String (20)  | Υ     |                                                                                                    | Unique ID of the new Order, Cancel, or Cancel/Replace request as assigned by the Client.                                                                                                    |
| 14  | CumQty          | Qty (9)      | Υ     | 0—999999999                                                                                                    |                                                                                                    |
| 17  | ExecID          | String (32)  | Υ     |                                                                                                    | Unique identifier of the outgoing FIX message, assigned to all FIX MsgType 8.                                                                                                    |
| 18  | ExecInst        | String (1)   | Υ     | 1 – Not held 5 – Held                                                                                                    |                                                                                                    |
| 19  | ExecRefID       | String (32)  | С     |                                                                                                    | Conditionally sent if 20=1, Contains the ExecID (tag 17) value of the Fill that is busted                                                                                                    |
| 20  | ExecTransType   | Char (1)     | Υ     | 0 – New (ack, pending cand<br>1 – Cancel (Trade Break On                                                                                                    | rel, pending replace, partial fill, fill, order reject)                                                                                                    |
| 30  | LastMkt         | String (4)   | С     | MIC Code                                                                                                    | On fills and partial fills, Market Identifier Code (MIC) of the sending market. For internal fills by the broker, this will not be sent.                                                                                             |
| 31  | LastPx          | Price (16)   | С     | 0—999999.999999                                                                                                    | Price of current partial fill or fill message (set to 0 on all non-fills).                                                                                                    |
| 32  | LastQty         | Qty (9)      | С     | 0—99999999                                                                                                    | Quantity of current partial fill or fill message (set to 0 on all non-fills).                                                                                                    |
| 37  | OrderID         | String (20)  | С     |                                                                                                    | Unique identifier of most recent order as assigned by Polaris.                                                                                                    |
| 38  | OrderQty        | Qty (9)      | Υ     | 1—99999999                                                                                                    |                                                                                                    |
| 39  | OrdStatus       | Char (1)     | Υ     | <ul> <li>0 - New</li> <li>1 - Partially Filled</li> <li>2 - Filled</li> <li>3 - Done for Day</li> <li>4 - Cancelled</li> <li>5 - Replaced</li> <li>6 - Pending</li> <li>A - Pending</li> <li>E - Pending</li> <li>Replace</li> </ul> | Status of the order                                                                                                    |
| 40  | OrdType         | Char (1)     | Υ     | 1 – Market 2 – Limit<br>P – Pegged                                                                                                    | See Appendix B – Polaris FIX Order Matrix for more details                                                                                                    |
| 41  | OrigClOrdID     | String (20)  | С     |                                                                                                    | Returned from Order Cancel or Cancel/Replace<br>Request. Represents the ClOrdID of the previously<br>entered order intended for cancellation or<br>replacement (NOT necessarily the initial order of the<br>day). See *NOTE on p. 11 |

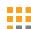

| TAG | FIELD NAME       | DATA<br>TYPE I        | REQ'D | VALUES                                                                                                    | NOTES                                                                                                    |
|-----|------------------|-----------------------|-------|----------------------------------------------------------------------------------------------------|----------------------------------------------------------------------------------------------------|
| 44  | Price            | Price (14)            | С     | Required for Limit and<br>Peg Orders                                                                             | The Minimum Price Variation ("MPV") for orders entered into Polaris shall be \$0.01 for orders priced \$1.00 or greater, and \$0.0001 for orders priced below \$1.00. Only valid for OrdType (40) of [2]=Limit and [P] = Peg. See Appendix B – Polaris FIX Order Matrix for more details |
| 54  | Side             | Char (1)              | Υ     | <b>1</b> – Buy <b>5</b> – Sell Short <b>2</b> – Sell <b>6</b> – Sell Short Ex                                    | kempt                                                                                                    |
| 55  | Symbol           | String (16)           | Υ     |                                                                                                    | Valid NYSE Equities Ticker Symbol.<br>(Example: Berkshire Class A would be 55=BRK 65=A)                                                                                                    |
| 58  | Text             | String (40)           | N     |                                                                                                    |                                                                                                    |
| 59  | TimeInForce      | Char (1)              | Υ     | <ul> <li>0 – Day</li> <li>2 – At the Opening</li> <li>3 – IOC</li> <li>7 – On Close</li> </ul>                   | See Appendix B – Polaris FIX Order Matrix for more details                                                                                                    |
| 60  | TransactTime     | UTC Timestamı<br>(27) | о ү   | YYYYMMDD-HH:MM:SS.mi                                                                                             | mm                                                                                                    |
| 65  | SymbolSfx        | String (10)           | С     |                                                                                                    | Valid NYSE Suffix value. Conditionally if received in original order. (Example: Berkshire Class A would be 55=BRK 65=A)                                                                                                    |
| 110 | MinQty           | Qty (9)               | N     |                                                                                                    | Must be ≥ Round Lot and ≤ OrderQty. See Appendix B – Polaris FIX Order Matrix for more details                                                                                                    |
| 111 | MaxFloor         | Qty (9)               | N     |                                                                                                    | Must be entered in Round Lots and ≤ OrderQty. See Appendix B – Polaris FIX Order Matrix for more details                                                                                                    |
| 114 | LocateReqd       | Boolean (1)           | С     | <b>N</b> – No                                                                                                    |                                                                                                    |
| 150 | ЕхесТуре         | Char (1)              | Υ     | •                                                                                                    | nding Cancel                                                                                                    |
| 151 | LeavesQty        | Qty (9)               | С     | 0—99999999                                                                                                    |                                                                                                    |
| 386 | NoTradingSession | ns Int (1)            | Υ     | 1                                                                                                    |                                                                                                    |
| 336 | TradingSessionID | Char (1)              | Υ     | 2 – Core Trading Session                                                                                         |                                                                                                    |
| 528 | OrderCapacity    | Char (1)              | Υ     | A – Agency P – Principal Q – Error R – Riskless Account Principal                                                |                                                                                                    |
| 847 | TargetStrategy   | Int (4)               | С     | <b>1001</b> – dOrder<br><b>1002</b> – MPL <b>2002</b> – Close<br><b>1003</b> – Primary <b>2003</b> – Open<br>Peg | See Appendix B – Polaris FIX Order Matrix for more details                                                                                                    |

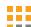

| TAG   | FIELD NAME                | DATA<br>TYPE    | REQ'D | VALUES                                                                                                    | NOTES                                                                                                    |
|-------|---------------------------|-----------------|-------|----------------------------------------------------------------------------------------------------|----------------------------------------------------------------------------------------------------|
| 5700  | LocateBroker              | String (5)      | N     |                                                                                                    |                                                                                                    |
| 7928  | SelfTradeType             | Char (1)        | Υ     | T - No Self-Trade Protection N - Cancel Newest O - Cancel Oldest (Letter O, not zero) C - Cancel Both* D - Cancel Decrement* | *Note: C and D are not supported for Discretionary orders                                                                                                    |
| 9001  | FDID                      | String (40)     | С     |                                                                                                    | Conditionally required for orders originated by a buyside.                                                                                                    |
| 9115  | OnBehalfOfMPID            | String (5)      | С     |                                                                                                    | Values optionally echo back Broker Agency ID or Badge, conditional on tag 9128 in the incoming messages.                                                                                                    |
| 9116  | OnBehalfOfSubMPI          | D String<br>(4) | Υ     |                                                                                                    | Values identify sub-MPID.                                                                                                    |
| 9128  | DeliverToID               | String (5)      | Υ     |                                                                                                    | Values will target the MPID, echoing back tag 9115 in the incoming messages.                                                                                                    |
| 9170  | ClExecID                  | String (32)     | N     |                                                                                                    | Values are a copy of the value received in ExecID field from child executions for fills, partial fills, or trade cancels/busts. This is specifically intended to help with the reconciliation of NYSE drop copy fill events to Polaris fill events, as NYSE currently uses the same ExecID on their drop copy fills as they do on their order entry fills. |
| 9303  | RoutingInst               | Char (1)        | N     | <b>N</b> – Non-Routable                                                                                                    | See Appendix B – Polaris FIX Order Matrix for more details                                                                                                    |
| 9416  | LiquidityInst             | Char (1)        | N     | A = Add Liquidity Only<br>(ALO)                                                                                              | See Appendix B – Polaris FIX Order Matrix for more details                                                                                                    |
| 9478  | InterestType              | Char (1)        | N     | Y = Yield                                                                                                    | See Appendix B – Polaris FIX Order Matrix for details                                                                                                    |
| 9483  | DealID                    | String (20)     | С     |                                                                                                    | Unique identifier of a transaction, assigned by the Exchange to both Execution reports representing the two sides of a single trade.  Busts – original DealID of the transaction that is being busted.                                                                                                    |
| 9730  | LiquidityIndicator        | String (5)      | С     |                                                                                                    | Only provided on partial fill and fills. This is a pass-<br>through of the values provided by the market in field<br>9730. For more information, please refer to the<br>venue's documentation on LiquidityIndicator (9730).<br>Where Tag 30 = XNYS, this can be mapped to<br>historical Billing Indicators.                                                |
| 20009 | Nanosecond<br>SendingTime | String (27)     | Υ     | YYYYMMDD-<br>HH:MM:SS.sssssssss                                                                                              | Time of message transmission on outgoing message from Polaris.  NOTE: this represents the same reference time as provided in the Standard FIX Header tag SendingTime (52), with more granular resolution.                                                                                                    |
| 20010 | Nanosecond                | String (27)     | Υ     | YYYYMMDD-                                                                                                    | Polaris application time.                                                                                                    |
|       |                           |                 |       |                                                                                                    |                                                                                                    |

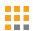

| TAG | FIELD NAME           | TYPE | REQ'D | VALUES             | NOTES                                                                                                    |
|-----|----------------------|------|-------|--------------------|----------------------------------------------------------------------------------------------------|
|     | TransactTime         |      |       | HH:MM:SS.sssssssss | <b>NOTE:</b> this represents the same reference time as provided in the standard FIX tag TransactTime (60), with more granular resolution. |
|     | Standard FIX Trailer |      | Υ     |                    |                                                                                                    |

# Appendix A – MULTIPLE CANCEL/REPLACE OR CANCEL REQUESTS IN SUCCESSION

- 1. If the order is in pending replace and a new replace request arrives, the new replace request is rejected immediately.
- 2. If the order is in pending replace and a new cancel request arrives, the order will enter pending cancel state. The client will receive replace accept OR replace reject followed by cancel accept or cancel reject.
- 3. If the order is pending cancel, both replace requests and cancel requests are rejected immediately.

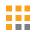

# Appendix B – Polaris fix order matrix

#### Blank cells are considered N/A

| NYSE OneTouch                           |           |               | Target   |                           |         |             |                           |                       |              |             |               |
|-----------------------------------------|-----------|---------------|----------|---------------------------|---------|-------------|---------------------------|-----------------------|--------------|-------------|---------------|
| Order Types                             | Handlinst | ExDestination | Strategy | Price                     | OrdType | TimeInForce | MinQty                    | MaxFloor              | InterestType | RoutingInst | LiquidityInst |
| Market Day                              | 1         | XNYS          |          |                           | 1       | 0           |                           |                       |              |             |               |
| Limit Day                               | 1         | XNYS          |          | LimitPrice                | 2       | 0           |                           |                       |              |             |               |
| Limit Reserve                           | 1         | XNYS          |          | LimitPrice                | 2       | 0           |                           | RNDLOT                |              |             |               |
| Limit Day Non-Routable                  | 1         | XNYS          |          | LimitPrice                | 2       | 0           |                           |                       |              | N           |               |
| Limit Day Non-Routable ALO              | 1         | XNYS          |          | LimitPrice                | 2       | 0           |                           |                       |              | N           | Α             |
| Limit Reserve Non-Routable              | 1         | XNYS          |          | LimitPrice                | 2       | 0           |                           | RNDLOT                |              | N           |               |
| Yielding Limit                          | 1         | XNYS          |          | LimitPrice                | 2       | 0           |                           |                       | Υ            |             |               |
| Yielding Limit Reserve                  | 1         | XNYS          |          | LimitPrice                | 2       | 0           |                           | RNDLOT                | Υ            |             |               |
| Yielding Limit Non-Routable             | 1         | XNYS          |          | LimitPrice                | 2       | 0           |                           |                       | Υ            | N           |               |
| Yielding Limit Reserve Non-<br>Routable | 1         | XNYS          |          | LimitPrice                | 2       | 0           |                           | RNDLOT                | Υ            | N           |               |
| Limit IOC                               | 1         | XNYS          |          | LimitPrice                | 2       | 3           | Not sent or >= RNDLOT     |                       |              |             |               |
| Limit on Open                           | 1         | XNYS          |          | LimitPrice                | 2       | 2           |                           |                       |              |             |               |
| Market on Open                          | 1         | XNYS          |          |                           | 1       | 2           |                           |                       |              |             |               |
| Limit on Close                          | 1         | XNYS          |          | LimitPrice                | 2       | 7           |                           |                       |              |             |               |
| Market on Close                         | 1         | XNYS          |          |                           | 1       | 7           |                           |                       |              |             |               |
| Opening dOrder                          | 1         | XNYS          | 1001     | Not sent or<br>LimitPrice | 1 or 2  | 2           |                           |                       |              |             |               |
| Closing dOrder                          | 1         | XNYS          | 1001     | Not sent or<br>LimitPrice | 1 or 2  | 0           |                           |                       |              |             |               |
| Closing Yielding dOrder                 | 1         | XNYS          | 1001     | Not sent or<br>LimitPrice | 1 or 2  | 0           |                           |                       | Y            |             |               |
| MPL                                     | 1         | XNYS          | 1002     | LimitPrice                | Р       | 0           | Not sent or >=<br>RNDLOT= |                       |              |             |               |
| MPL ALO                                 | 1         | XNYS          | 1002     | LimitPrice                | Р       | 0           | Not sent or >=<br>RNDLOT  |                       |              |             | А             |
| Primary Peg                             | 1         | XNYS          | 1003     | LimitPrice                | Р       | 0           |                           | Not sent or<br>RNDLOT |              |             |               |

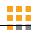

| HighTouch       |           |               | Target   |            |         |             |        |          |              |             |               |
|-----------------|-----------|---------------|----------|------------|---------|-------------|--------|----------|--------------|-------------|---------------|
| Order Types     | Handlinst | ExDestination | Strategy | Price      | OrdType | TimeInForce | MinQty | MaxFloor | InterestType | RoutingInst | LiquidityInst |
| Market Day      | 3         |               |          |            | 1       | 0           |        |          |              |             |               |
| Limit Day       | 3         |               |          | LimitPrice | 2       | 0           |        |          |              |             |               |
| Limit on Open   | 3         |               | 2003     | LimitPrice | 2       | 0           |        |          |              |             |               |
| Market on Open  | 3         |               | 2003     |            | 1       | 0           |        |          |              |             |               |
| Limit on Close  | 3         |               | 2002     | LimitPrice | 2       | 0           |        |          |              |             |               |
| Market on Close | 3         |               | 2002     |            | 1       | 0           |        |          |              |             |               |

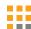

# **Document Version History**

|          |         | ,                                                                                                    |                                                                                                    |
|----------|---------|----------------------------------------------------------------------------------------------------|----------------------------------------------------------------------------------------------------|
| Date     | Version | Note                                                                                                    |                                                                                                    |
| 09/07/22 | 1.1     | <ul> <li>Self-Trade Prevention</li> <li>Clarified that there is no value for session default, unlike Pillar spec</li> <li>Identifiers</li> <li>Added FDID</li> <li>DeliverToID echoed back in 35=8 via tag 9115</li> <li>Expanded on Note</li> <li>Added CAT Reporting</li> <li>Tag 18 ExecInst</li> <li>Removed n – dOrder</li> <li>Tag 44 Price</li> <li>Changed from 0.000001-999999999.99999 to 0.0001—999999999.9999</li> <li>Changed from Required=(Y)es to (C)onditional on 40=2 Limit orders</li> <li>Changed Data Type from Price (16) to Price (14)</li> <li>Tag 50 SenderSubID</li> <li>Values (for 35= D, G) do not need to be confirmed with Pragma</li> </ul> | <ul> <li>Tag 55 Symbol and tag 65 SymbolSfx</li> <li>Added clarification example of 55=BRK 65=A</li> <li>Tag 59 TimeInForce</li> <li>Changed from 7-On Close to 0-Day</li> <li>Tag 115 OnBehalfOfCompID</li> <li>Values (for 35=D, G) should match CAT IMID for brokers or will be assigned by Pragma for buy-sides</li> <li>Tag 116 OnBehalfOfSubID</li> <li>Values (for 35=D, G) does not need to be assigned by Pragma</li> <li>Tag 847 TargetStrategy</li> <li>Added 10-1 - dOrder</li> <li>Tag 9001 FDID added</li> <li>Order Cancel/Replace Request</li> <li>Added "Polaris will validate that non-modifiable fields have not been modified on an amendment."</li> </ul> |
| 11/18/22 | 1.2     | <ul> <li>Tag 6 AvgPx</li> <li>Added</li> <li>Tag 49/56 SenderCompID/TargetCompID</li> <li>Changed from "POLARIS." to "POLARIS" (removing the period)</li> <li>Appendix A</li> <li>Multiple Cancel/Replace or Cancel requests in succession – added</li> </ul>                                                                                                    | <ul> <li>Tags 50/57/115/128/116/129</li> <li>Moved from message body into FIX Header</li> <li>Tag 116 ClientGroup</li> <li>Changed from optional to required</li> <li>Tag 9116 OnBehalfOfSubMPID</li> <li>Changed from optional to required</li> </ul>                                                                                                    |
| 12/23/22 | 1.3     | <ul> <li>Tag 21018 CoDIndicator         <ul> <li>Added (Cancel-on-Disconnect)</li> </ul> </li> <li>Tag 7928 SelfTradeType         <ul> <li>Clarified that C and D are not supported for Discretionary orders</li> </ul> </li> <li>Tag 114 LocateReqd         <ul> <li>Not required for 54=6 SS Exempt</li> </ul> </li> </ul>                                                                                                    | <ul> <li>Tag 9170 ClExecID</li> <li>Added</li> <li>Tag 5700 LocateBroker</li> <li>Length in ExecReport updated from 16 to 5, to be inline with Order and Cancel/Replace</li> <li>Tag 44 Price</li> <li>Clarified price constraint</li> </ul>                                                                                                    |
| 5/3/23   | 1.4     | <ul> <li>Tag 114 LocateReqd</li> <li>For 54=5, 54=6 must be set to N</li> <li>Y is no longer a valid value</li> <li>Tag 528 OrderCapacity</li> <li>Added values for R=Riskless Principal and Q=Error Account</li> </ul>                                                                                                    | <ul> <li>Tag 59 TimeInForce</li> <li>Added 2=OPG</li> <li>Message Throttling</li> <li>Added</li> <li>Appendix B – Polaris FIX Order Matrix Added</li> </ul>                                                                                                    |

| Date     | Version | Note                                                                                                    |                                                                                                    |
|----------|---------|----------------------------------------------------------------------------------------------------|----------------------------------------------------------------------------------------------------|
| 6/9/23   | 1.5     | <ul> <li>Tag 847 TargetStrategy         <ul> <li>Added 1=VWAP, 2=POV, 2001=TWAP</li> </ul> </li> <li>Tag 168 EffectiveTime         <ul> <li>Added</li> </ul> </li> <li>Tag 9303 RoutingInst         <ul> <li>Added</li> </ul> </li> <li>Tag 9001 FDID         <ul> <li>MaxLength changed from 2 to 40</li> </ul> </li> </ul>                                                             | <ul> <li>Tag 849 ParticipationRate</li> <li>Added</li> <li>Tag 126 ExpireTime</li> <li>Added</li> <li>Tag 528 OrderCapacity</li> <li>Removed values for R=Riskless         Principal and Q=Error Account     </li> <li>Tag 9050 RetailDesignation</li> <li>Added</li> </ul>                                                                                                    |
| 8/10/23  | 1.6     | <ul> <li>Workflow         <ul> <li>Added</li> </ul> </li> <li>Appendix B –POLARIS FIX ORDER MATRIX         <ul> <li>Updated</li> </ul> </li> <li>Tag 847 TargetStrategy         <ul> <li>Changed from required to conditionally required</li> <li>Added 2002=Close, 2003=Open</li> </ul> </li> <li>Tag 30 LastkMkt         <ul> <li>Changed from XNYS to MIC code</li> </ul> </li> </ul> | <ul> <li>Tag 21 HandlInst</li> <li>Added 3=Manual order, best execution</li> <li>Tag 100 ExDestinoation</li> <li>Changed from required to conditionally required</li> <li>Tag 528 OrderCapacity</li> <li>Added values for R=Riskless Principal and Q=Error Account</li> <li>Tag 849 ParticipationRate</li> <li>Up to 3 places supported before decimal and 2 places after decimal.</li> </ul> |
| 9/7/23   | 1.7     | ■ Tag 9303 RoutingInst                                                                                                    | <ul><li>Tag 57 TargetSubID</li><li>Max length changed from 20 to 6</li></ul>                                                                                                    |
| 11/17/23 | 2.0     | ■ Tag 110 MinQty                                                                                                    | ■ Tag 168 EffectiveTime                                                                                                    |